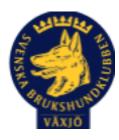

## Protokoll Styrelsemöte Växjö Brukshundklubb

Torsdag 9 juni 2022 Plats: Klubbstugan

Tid: 18:30-20:30

Kallade: Linda Thorén, Susan Linderos, Mikael Thorén, Mathias Paulsson, Magdalena Westergren, Fredrik Andersson, Ebba Mjärling, Jannice Lundh och Madelene Lundgren.

Närvarande: Linda Thorén, Susan Linderos, Mikael Thorén, Magdalena Westergren, Mathias Paulsson, Fredrik Andersson, Jannice Lundh.

Närvarande via Teams: Madelene Lundgren

Anmält frånvaro: Ebba Mjärling

#### Dagordning:

#### 1. Mötet öppnas

Öppnas av ordförande

#### 2. Godkännande av dagordning

Ja

#### 3. Val av sekreterare och justeringsperson

Sekreterare Magdalena, justeringsperson Linda Thorén

#### 4. Godkännande av föregående protokoll

Protokoll godkändes.

#### 5. Åtgärdslistan Mattias

Inget nytt.

#### 6. Ekonomi

Väntar på handläggning från bank ang firmateckning.

#### 7. Corona (status och ev. anpassningar)

Inget nytt.

#### 8. Inkomna skrivelser

Inga inkomna skrivelser.

#### 9. Avgående skrivelser

Inga avgående skrivelser.

#### 10. Smålands Brukshundklubb

Mattias deltog inte på senaste mötet. Inget nytt.

#### 11. Svenska Brukshundklubben

Inget nytt.

12. SKK

Inget nytt.

## **Rapporter utskott/sektorer**

#### 13. Klubb & organisation Mathias

#### 13.1. Mark & fastighetssektorn

Klubben har haft en brandinspektör på besök för rådgivning kring säkerhet vid övernattning. Filmsalen har blivit godkänd för övernattning. Inför övernattning ska brandvarnare testas. Klubbhuset är inte godkänd då fönsterna inte är tillräckligt stora för att kunna ta sig ut. Byte av lås i filmsalen kommer att ske inom den närmsta tiden då det inte går att ändra kod.

#### 13.2. Cafésektorn

Inget nytt.

#### 14.3. Kommunikationssektorn

Ebba undersöker att ta över hemsidan.

#### 13.4. Festsektorn

Festen som skulle ha ägt rum den 18/6 blev inställd då det var för få anmälda. Eventuellt nytt datum kommer.

#### 14. Ungdomssektorn

Nya medlemmar i sektorn. Ny undersektor. Planerade träning under sommaren. Planerar KM. Utbildningar planerad bl a L1. Sektorn önskar att inhandla kläder till nya medlemmar och kommer lämna in förslag på budget.

#### 15. Hundägarutbildning

Det är högt tryck på alla kurser, även sommarkurser. Fått två nya hjälpintruktörer, fler behövs.

#### 16. Avel & hälsa

Inget nytt.

16.1. RUS Inget nytt.

### 16.2. Utställningssektorn

Inget nytt.

#### 17. Prov & tävling

#### 17.1. Brukssektorn

Har ansökt om nästa års tävlingar.

#### 17.2. IGP-sektorn

Materialet har anlänt. Ett prov har genomförts i Maj.

#### 17.3. Agilitysektorn

Inoff-tävling och officiell tävling genomförda.

#### 17.4. Lydnadssektorn

En tävling genomförd i maj, startklass. Har ansökt om nästa års tävling.

#### 17.5. Rallylydnadssektorn

Kolla med Carina på studiefrämjandet om hon kan skriva ut rallyskyltar och lamineringsmaskin.

#### 18. Samhällsnytta

Fredrik Andersson har gjort delprov 2. Jonas Lundgren & Hans Andersson har också gjort delprov 2 men tidigare.

#### 19. Övriga frågor

Inga övriga frågor.

#### 20. Mötets avslutande

Ordförande avslutar mötet och önskar alla en glad sommar!

Nästa styrelsemöte, Onsdag 24 augusti kl. 18.30

Mind

Ordförande Mathias Paulsson

Mappen Massyren

Sekreterare Magdalena Westergren

alth

Justerare Linda Thorén

# Verifikat

Transaktion 09222115557473940303

## Dokument

Protokoll Styrelsemöte Växjö BK 2022-06-09 Huvuddokument 4 sidor *Startades 2022-07-25 10:40:55 CEST (+0200) av Susan Linderos (SL) Färdigställt 2022-07-25 21:55:08 CEST (+0200)* 

#### Initierare

Susan Linderos (SL) Skanska/BoKlok Org. nr 5560339086 susan.linderos@skanska.se

## Signerande parter

Mathias Paulsson (MP) mathias.paulsson13@gmail.com

Signerade 2022-07-25 21:55:08 CEST (+0200)

Mar ul Amon

Magdalena Westergren (MW) magdalena@lindhe.eu

Signerade 2022-07-25 18:51:11 CEST (+0200)

Linda Thorén (LT) linda.thoren@hotmail.se

Rith

Signerade 2022-07-25 12:31:05 CEST (+0200)

Detta verifikat är utfärdat av Scrive. Information i kursiv stil är säkert verifierad av Scrive. Se de dolda bilagorna för mer information/bevis om detta dokument. Använd en PDF-läsare som t ex Adobe Reader som kan visa dolda bilagor för att se bilagorna. Observera att om dokumentet skrivs ut kan inte integriteten i papperskopian bevisas enligt nedan och att en vanlig papperutskrift saknar innehållet i de dolda bilagorna. Den digitala signaturen (elektroniska förseglingen) säkerställer att integriteten av detta dokument, inklusive de dolda bilagorna, kan bevisas matematiskt och oberoende av Scrive. För er bekvämlighet tillhandahåller Scrive även en tjänst för att kontrollera dokumentets integritet automatiskt på: https://scrive.com/verify

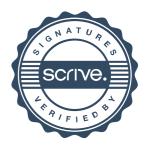